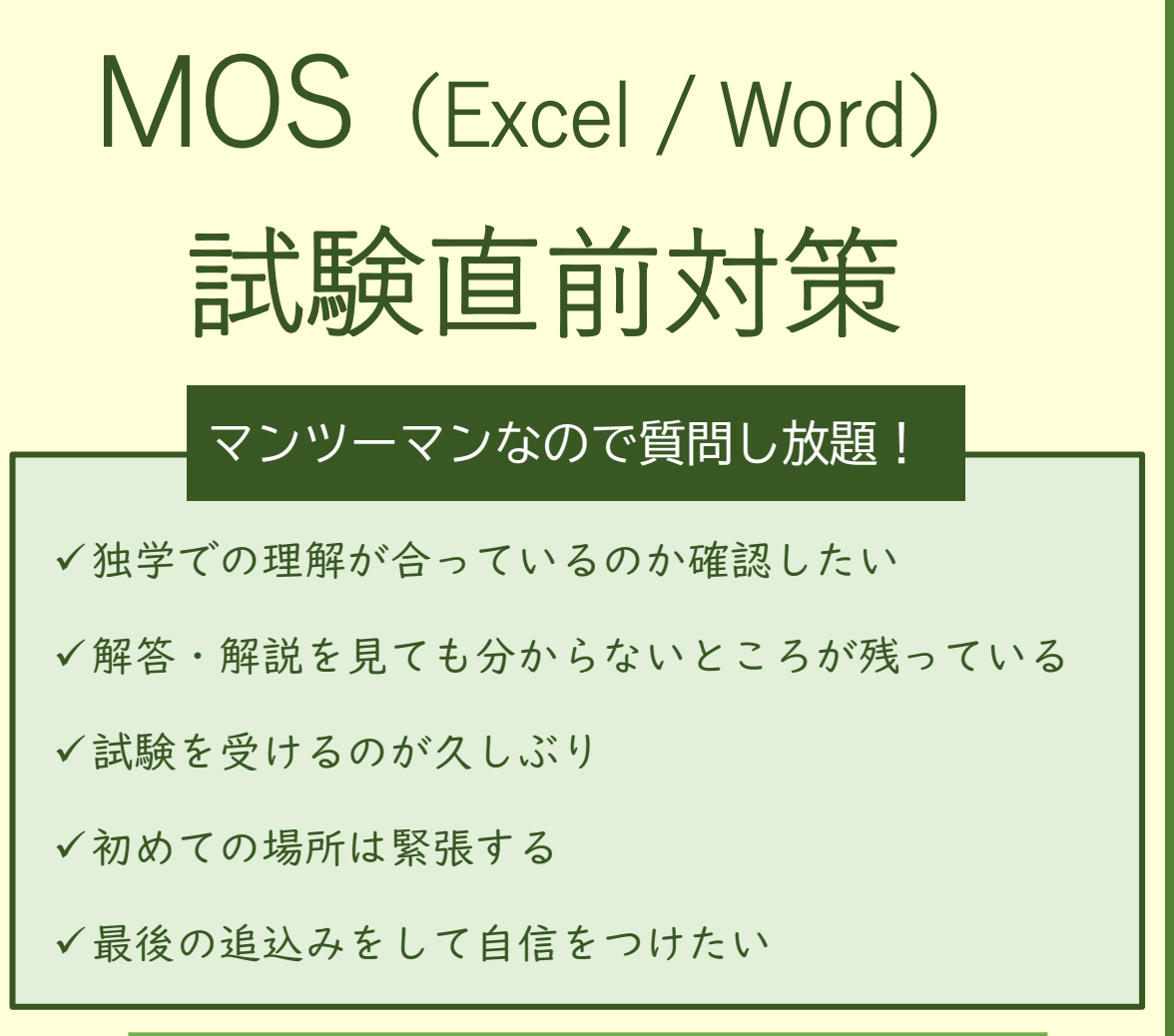

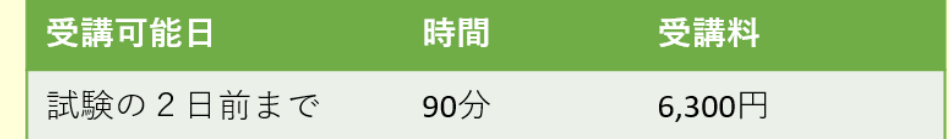

## お申込み方法

- 1. 試験申込・受験料振込後、「試験確定のご案内」のメールを 受け取った方のみお申込み出来ます
- 2. 右の QR コードからフォームでお申込みください

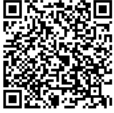

- 3. 日時が決定すれば「直前講座のご案内」のメールを送信い たします
- 4. 当日教室にて受講料をお支払いください (当日キャンセルはキャンセル料が発生します)